# **Devoir à la maison par le biais d'un espace de dépôt[1](#page-0-0)**

# **Niveau**

Classe de 2nde

# **Description et objectifs**

**Thème :** définition d'une fonction et algorithmique.

**Objectifs généraux :** il s'agit de lier la définition d'une fonction à un algorithme. C'est l'occasion d'évaluer la notion de fonction à travers sa définition par un schéma déductif et sa traduction par une formule explicite, tout en créant une situation propice à l'algorithmique. Du point de vue algorithmique, la compréhension et l'élaboration d'un algorithme seront évaluées ainsi que l'utilisation d'un logiciel d'algorithmique en dehors de la classe, avec une aide éventuelle.

- Interpréter et mettre en œuvre un algorithme à travers la définition d'une fonction.
- Evaluer la maîtrise des écritures logicielles, codées, naturelles et mathématiques.

**Mode opératoire :** le devoir à la maison s'adresse à l'ensemble de la classe et il est individuel. Les différentes étapes de ce travail utilisent l'outil « Exercice » de l'ENT :

- 1. Le professeur dépose l'énoncé et le fichier de travail accompagnés des consignes.
- 2. Les élèves téléchargent l'énoncé et le fichier de travail.
- 3. Avant la remise finale, les élèves peuvent remettre des travaux intermédiaires pour lesquels ils sollicitent l'aide du professeur.
- 4. Avant la date butoir, les élèves rendent leurs travaux définitifs sous forme de fichiers.
- 5. Le professeur procède à l'évaluation des travaux qu'il commente, et peut attribuer une note.

#### **Prérequis pour les élèves**

Les premières généralités sur les fonctions ont été vues en classe notamment les différentes façons de définir une fonction et la notion de fonction.

En algorithmique, les élèves ont travaillé la notion de variable et connaissent les premières instructions, en particulier « si… alors… sinon ». La prise en main du logiciel d'algorithmique AlgoBox a déjà eu lieu.

Les élèves doivent savoir utiliser l'outil « Exercice » de l'ENT.

#### **Organisation pratique**

#### **Quels sont les outils utilisés ?**

Pour l'élaboration des fichiers : un traitement de textes, un générateur de pdf et le logiciel AlgoBox.

Outil « Exercice » de l'ENT.

#### **Comment préparer le travail ?**

Préparer l'énoncé du devoir à la maison et le fichier AlgoBox.

<span id="page-0-0"></span>**1** *L'espace de dépôt utilisé ici est l'outil « Exercice » d'un ENT qui permet au professeur de définir une tâche avec une ou plusieurs pièces jointes, et de gérer au mieux l'ensemble des fichiers envoyés par tous les élèves de la classe. Cette gestion est d'autant plus facile que l'outil « Exercice » intègre un espace d'évaluation de chacun des travaux, autorise le téléchargement en une fois de tout ou partie des fichiers des élèves, permet de mettre de façon simple un commentaire et une annotation à chacun des travaux. Chaque élève n'accède qu'à ses travaux sans avoir accès à ceux de ses camarades.*

-

Cet outil permet à chaque élève de travailler à son rythme, tout en imposant éventuellement des dates de début et de *fin de restitution des fichiers.*

*Par l'utilisation de cet outil « Exercice », un ENT permet de proposer à un élève de retravailler un point mal maîtrisé du*  devoir. Le professeur peut annoter le travail de l'élève et lui demander de rectifier son travail, d'envoyer un nouveau *fichier… Cet outil permet ainsi l'évaluation d'un travail évolutif.*

Organiser l'outil « Exercice » de l'ENT : dépôt de la consigne et des fichiers nécessaires (énoncé du devoir à la maison au format pdf).

## **Quelle durée nécessaire pour préparer le travail ?**

En plus de la préparation des documents pédagogiques, il faut une dizaine de minutes pour organiser l'outil « Exercice » de l'ENT.

#### **Quelles contraintes ?**

Le professeur doit disposer d'un ordinateur connecté à Internet pour organiser l'outil « Exercice ».

Les élèves doivent pouvoir disposer chez eux ou au CDI d'un ordinateur connecté à Internet et du logiciel utilisé en classe : AlgoBox, logiciel libre.

Pendant la durée de ce devoir à la maison, le professeur et les élèves doivent être disponibles.

## **Description détaillée**

Ce devoir à la maison comporte deux parties :

- 1<sup>re</sup> partie : un fichier AlgoBox étant donné, l'élève doit le tester et déterminer la fonction qui est définie par cet algorithme.
- 2<sup>e</sup> partie : une fonction est définie par un schéma déductif, l'élève doit tester à la main ce schéma puis écrire l'algorithme avec AlgoBox et remettre le fichier correspondant.

## **Bilan**

#### **Les plus :**

- Prise en compte de l'autonomie et de l'investissement individuel des élèves.
- Évaluation des TICE dans un devoir à la maison.
- Avantages liés à l'outil « Exercice » de l'ENT surtout lorsque des fichiers doivent être rendus : mise à disposition de fichiers avec les consignes nécessaires, aide en temps réel, évaluation individuelle des différentes versions des travaux des élèves qui peuvent être commentés, téléchargement en une fois des fichiers de tous les élèves…
- Validation de certains items du B2i Lycée.

# **Les moins :**

- Des élèves n'ont pas d'ordinateur connecté à Internet à leur domicile. Dans ce cas, on peut s'assurer qu'ils aient un accès prioritaire aux ordinateurs du CDI et, éventuellement, leur permettre de rendre leurs fichiers via une clé USB.
- La messagerie électronique et l'outil « Exercice » de l'ENT demandent au professeur d'être très réactif et donc disponible. Cependant, cette contrainte permet à l'élève de comprendre qu'il n'est pas seul, que le professeur est là pour l'aider éventuellement et que l'activité mathématique est presque comme en classe…
- Le copiage des copies papier existe, celui des fichiers aussi !
- Les commentaires lors de la correction ne se font pas aussi facilement sur un fichier pdf que sur une copie papier. Il faut utiliser un logiciel spécifique sinon se contenter d'une appréciation globale via l'outil « Exercice » de l'ENT.

#### **Quels écueils à éviter ?**

Il faut veiller à ne pas demander trop de retours par la voie de l'ENT, il s'ensuivrait un très gros travail de suivi et de correction, assez malcommode avec des outils numériques.

Attention à la mise en forme des contenus : en mathématiques, nous utilisons des caractères spéciaux et il n'est pas facile pour un élève de rédiger avec un traitement de textes. Par conséquent, il n'est pas aisé non plus pour le professeur de lire les éventuelles contributions d'élèves. On préférera dans ce cas un retour papier.

Attention au format des fichiers remis par les élèves : utiliser des logiciels libres, accessibles à tous, et uniformiser le format pour les retours.

L'interface élève de l'outil « Exercice » de l'ENT : présentation du devoir à la maison.

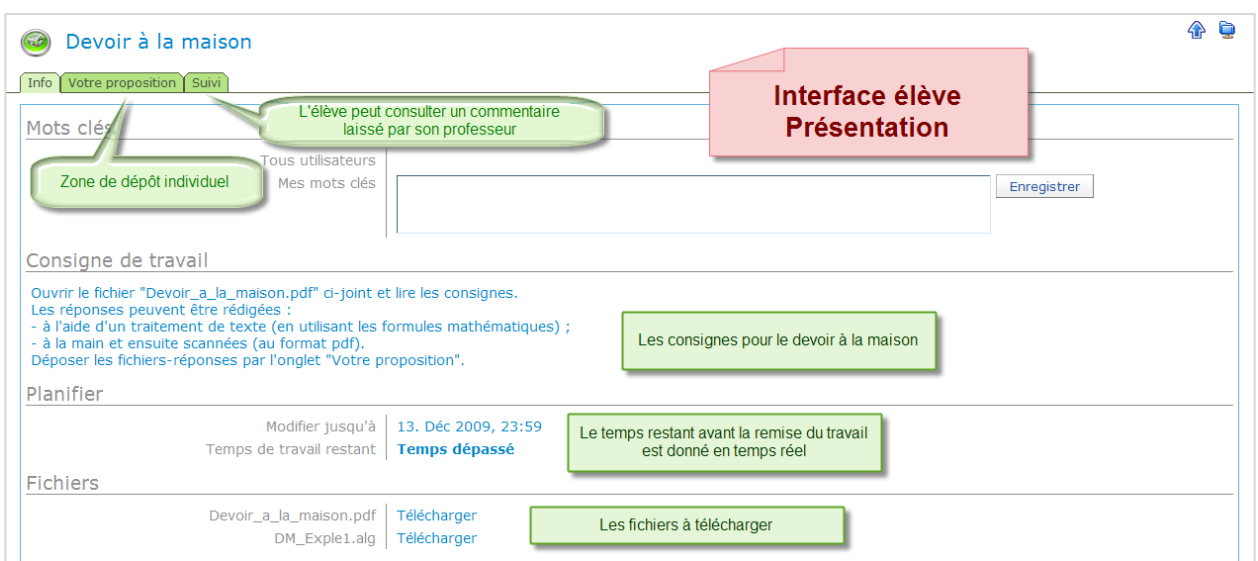

#### L'énoncé du devoir à la maison téléchargeable depuis l'interface élève de l'outil « Exercice » de l'ENT.

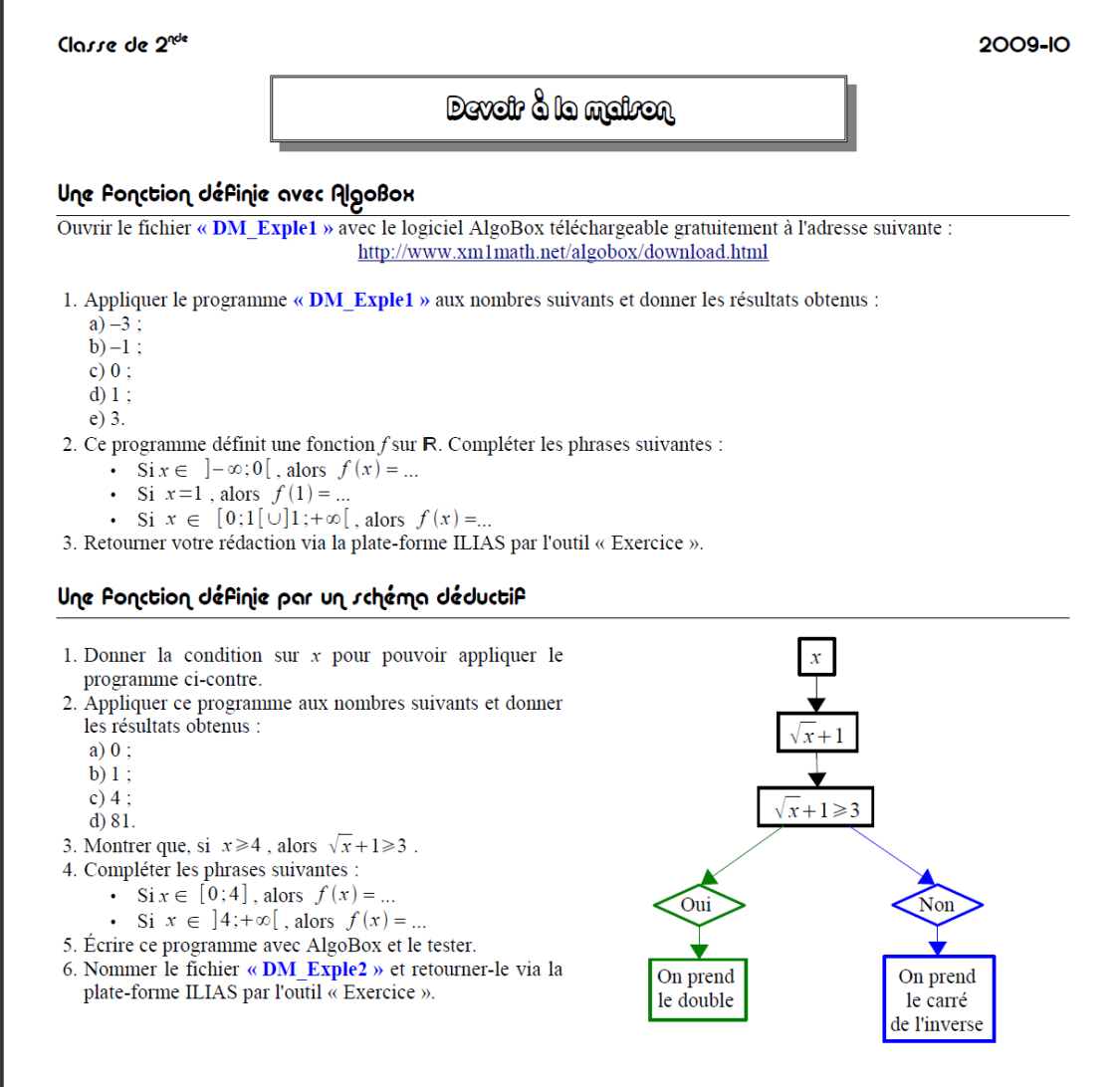

Bilan du devoir à la maison, interface professeur. Chaque élève n'accède qu'au suivi de son travail.

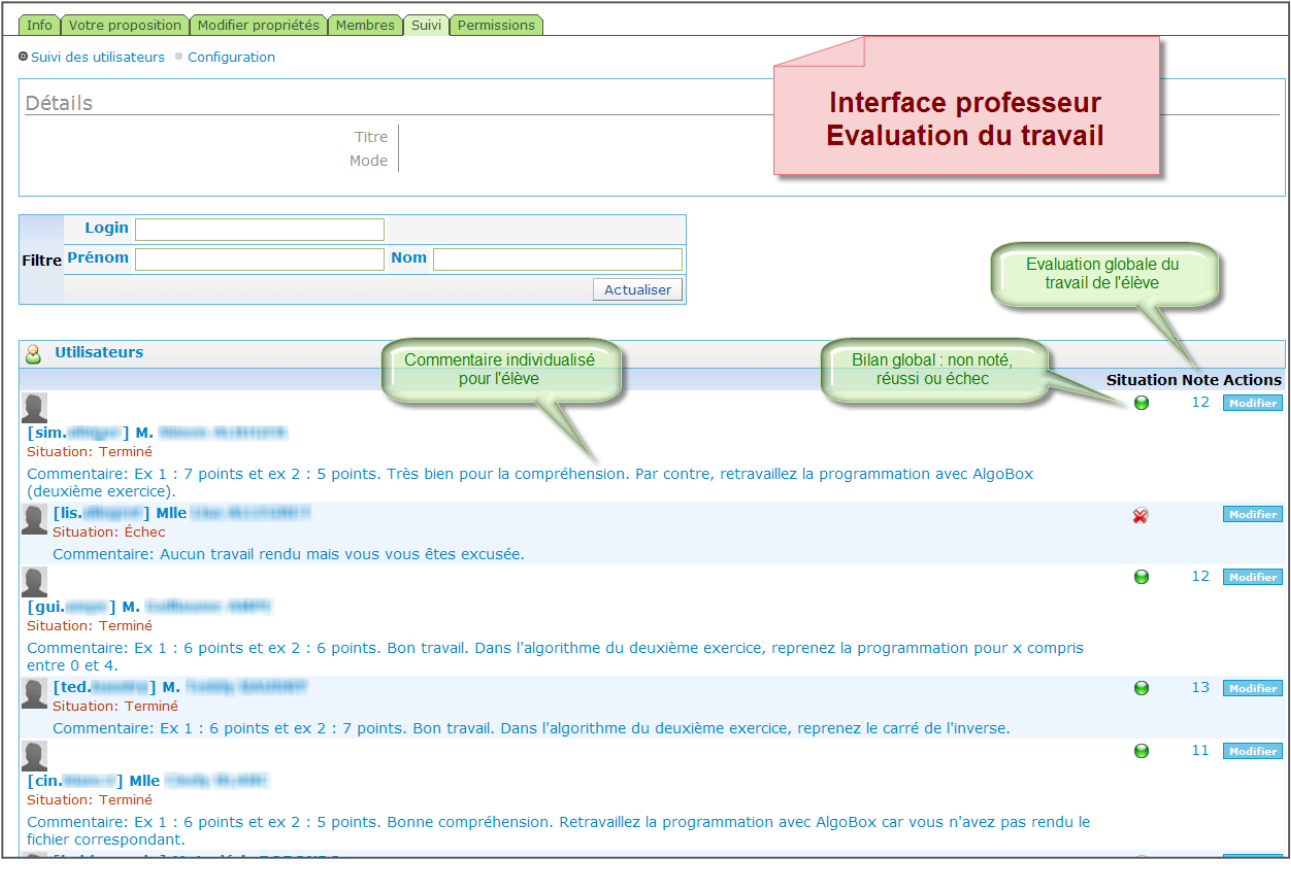

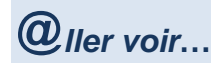

Lien vers le [devoir à la maison](http://ilias.catice.ac-bordeaux.fr/goto.php?target=exc_223809&client_id=lyceesaquitaine) dans l'outil « Exercice » de l'ENT.